## **Guide for Success Stories Panduan untuk Kisah Kejayaan**

The purpose of this document is to provide a guide to the supervisors (manager or assistant manager) on the type of information required in the success stories found through Pusat Internet 1Malaysia (PI1M). Tujuan dokumen ini adalah untuk menyediakan panduan kepada penyelia-penyelia (pengurus atau penolong pengurus) bagi jenis maklumat yang diperlukan untuk Kisah Kejayaan yang ditemui melalui Pusat Internet 1 Malaysia (PI1M).

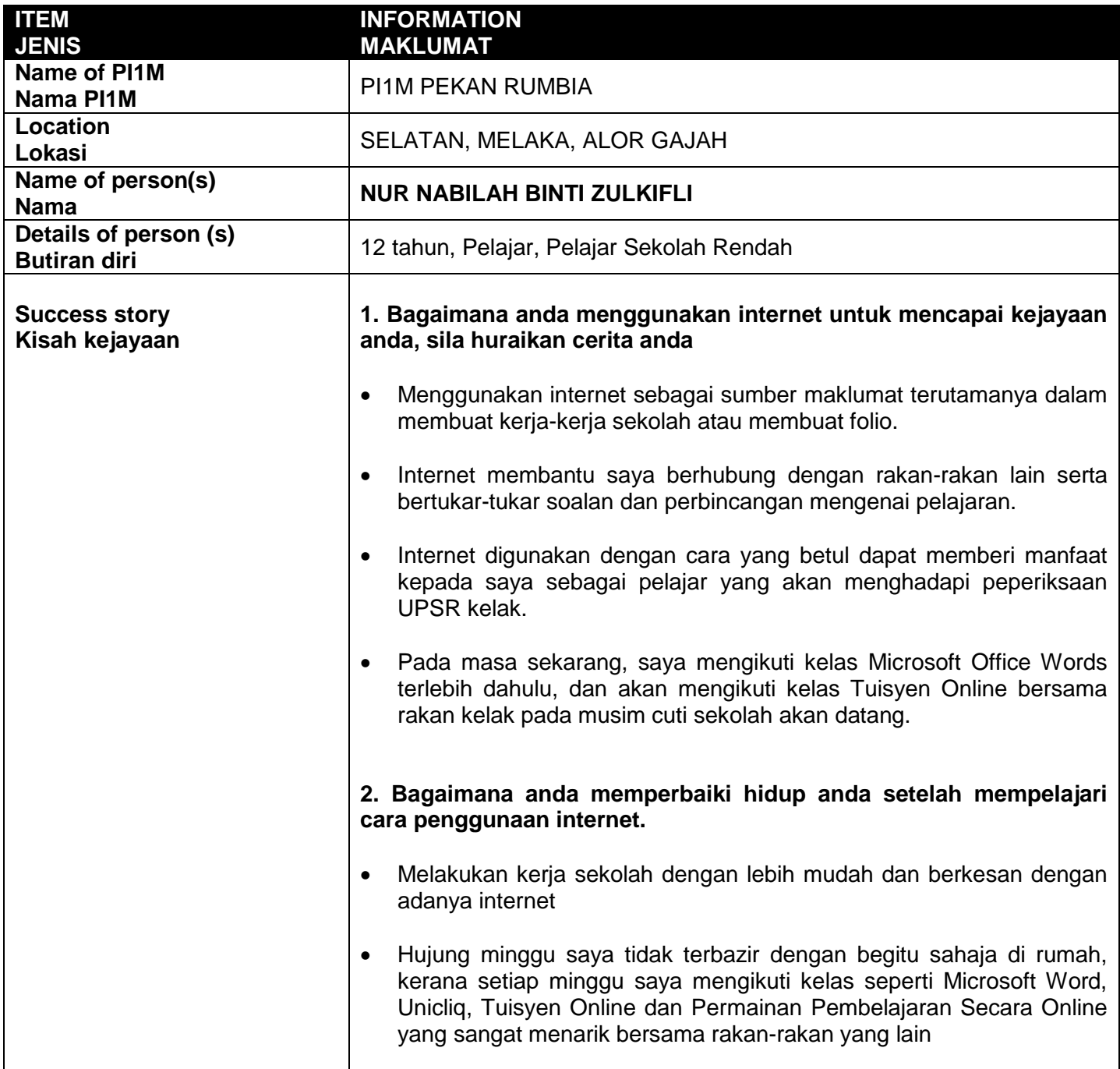

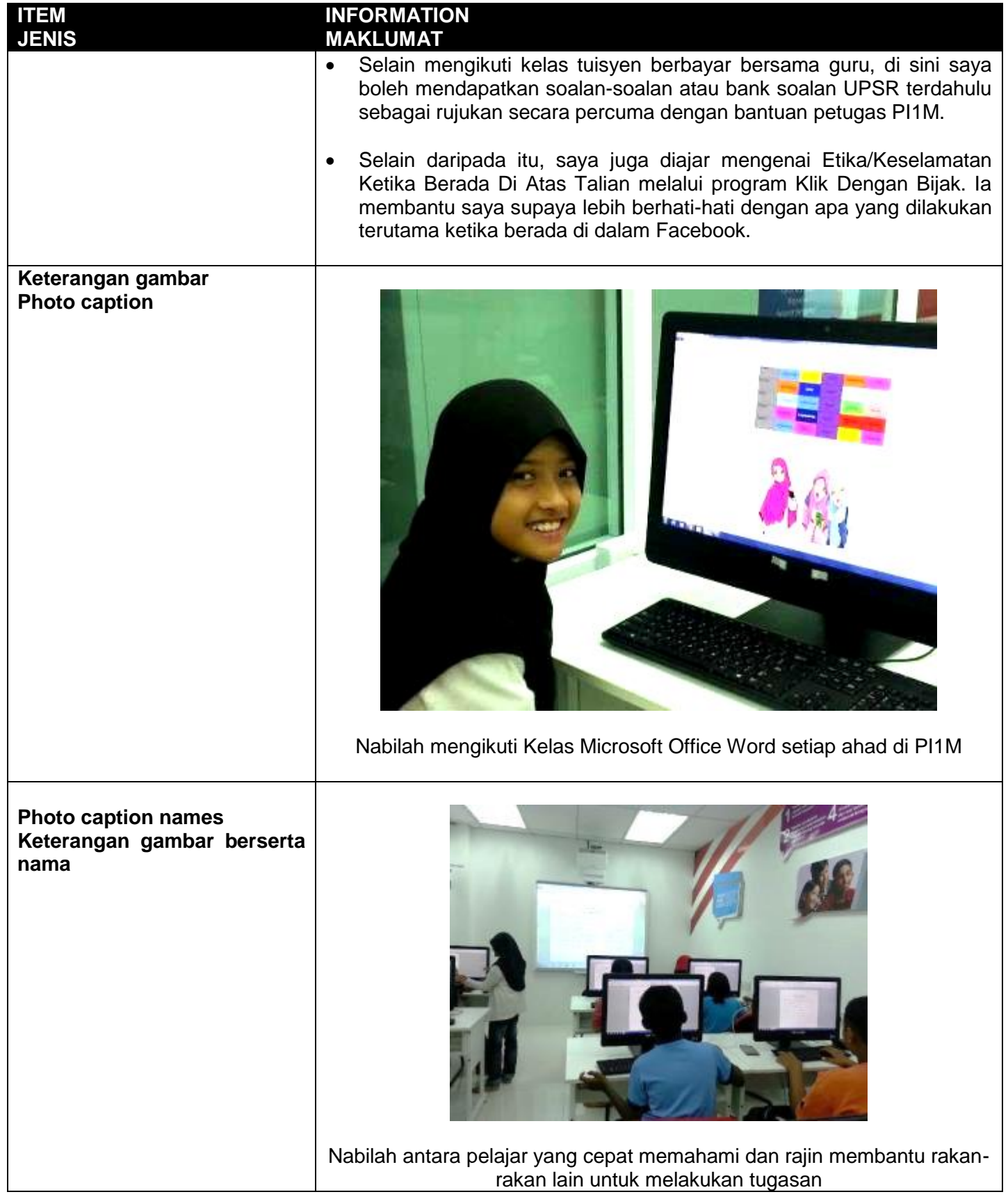

## **ITEM JENIS**

## **INFORMATION MAKLUMAT**

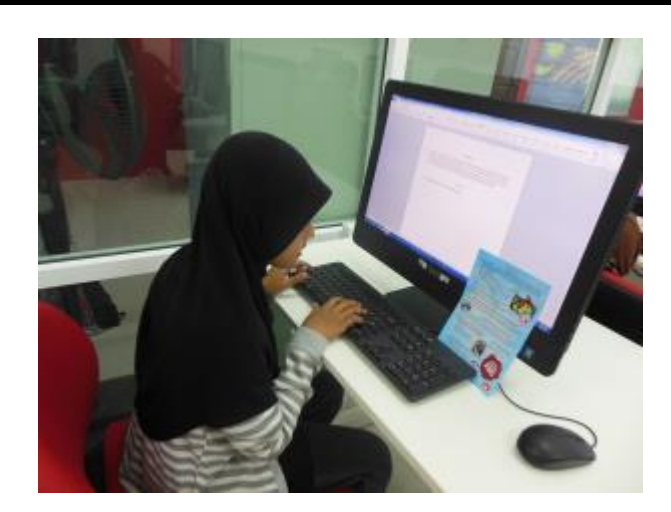

Latihan Menaip Artikel

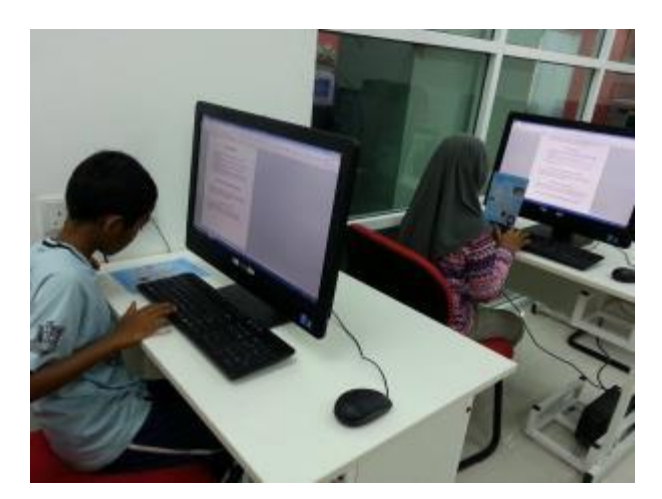

Kelas Microsoft Office Word – Kump 1 diadakan setiap Ahad

**Feedback Maklumbalas**

- 1. Apakah pandangan pertama anda terhadap PI1M?
	- Pusat yang memberikan penggunaan internet kepada komuniti tempatan
- 2. Apakah tarikan utama anda untuk datang dan menggunakan kemudahan di PI1M?
	- Kemudahan internet, pelbagai kemudahan lain, tempat yang selesa dan yang paling utama kelas adalah percuma
- 3. Bagaimanakah cara PI1M dapat membantu bagi mencapai kejayaan individu/kumpulan lain?
- Dengan penyertaan individu menerusi kelas-kelas yang dijalankan secara percuma dgn fasiliti yang sangat selesa.

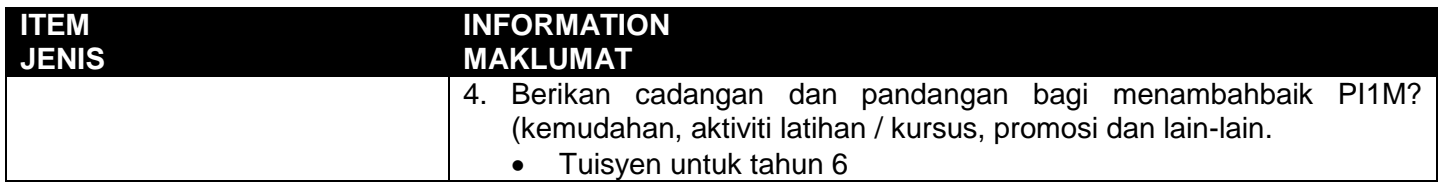

## **PLEASE SUBMIT FULL WRITTEN SUCCESS STORY (MINIMUM 1 PAGE) & PHOTOS BASED ON THIS GUIDE TO THE CONTENT APPLICATION DEVELOPMENT DEPARTMENT**

**SILA KEMUKAKAN KISAH KEJAYAAN SECARA BERTULIS (MINIMUM 1 MUKA SURAT) & GAMBAR-GAMBAR BERDASARKAN PANDUAN YANG DIBERIKAN DAN DIHANTAR KE JABATAN PEMBANGUNAN APLIKASI KANDUNGAN**